#### **ЗАТВЕРДЖЕНО**

Вченою радою факультету інформаційно-комп'ютерних технологій

верескя 2022 р., протокол № 2 Факультет Толова Вченої ради нформаційн комп'ютерн TEXHOR Тетяна НІКІТЧУК

# РОБОЧА ПРОГРАМА НАВЧАЛЬНОЇ ДИСЦИПЛІНИ «Моделювання та оптимізація радіоелектронних сигналів і систем»

для здобувачів вищої освіти освітнього ступеня «магістр» спеціальності 172 «Телекомунікації та радіотехніка» освітньо-професійна програма «Телекомунікації та радіотехніка» факультет інформаційно-комп'ютерних технологій кафедра комп'ютерних технологій у медицині та телекомунікаціях

> Схвалено на засіданні кафедри комп'ютерних технологій y медицині та телекомунікаціях  $27$  09 2022р., протокол №9 В.о. завідувача кафедри Владислав ЧУХОВ

Гарант освітньо-професійної програми Владислав ЧУХОВ

Розробник: к.т.н., доцент кафедри комп'ютерних технологій у медицині та телекомунікаціях ЦИПОРЕНКО Віталій

> Житомир  $2022 - 2023$  H.p.

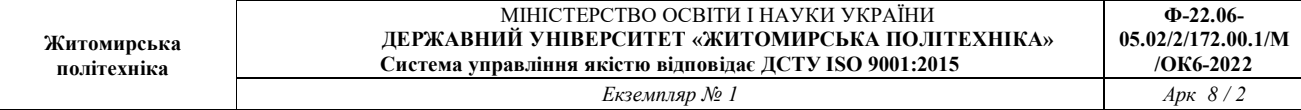

## 1. Опис навчальної дисципліни

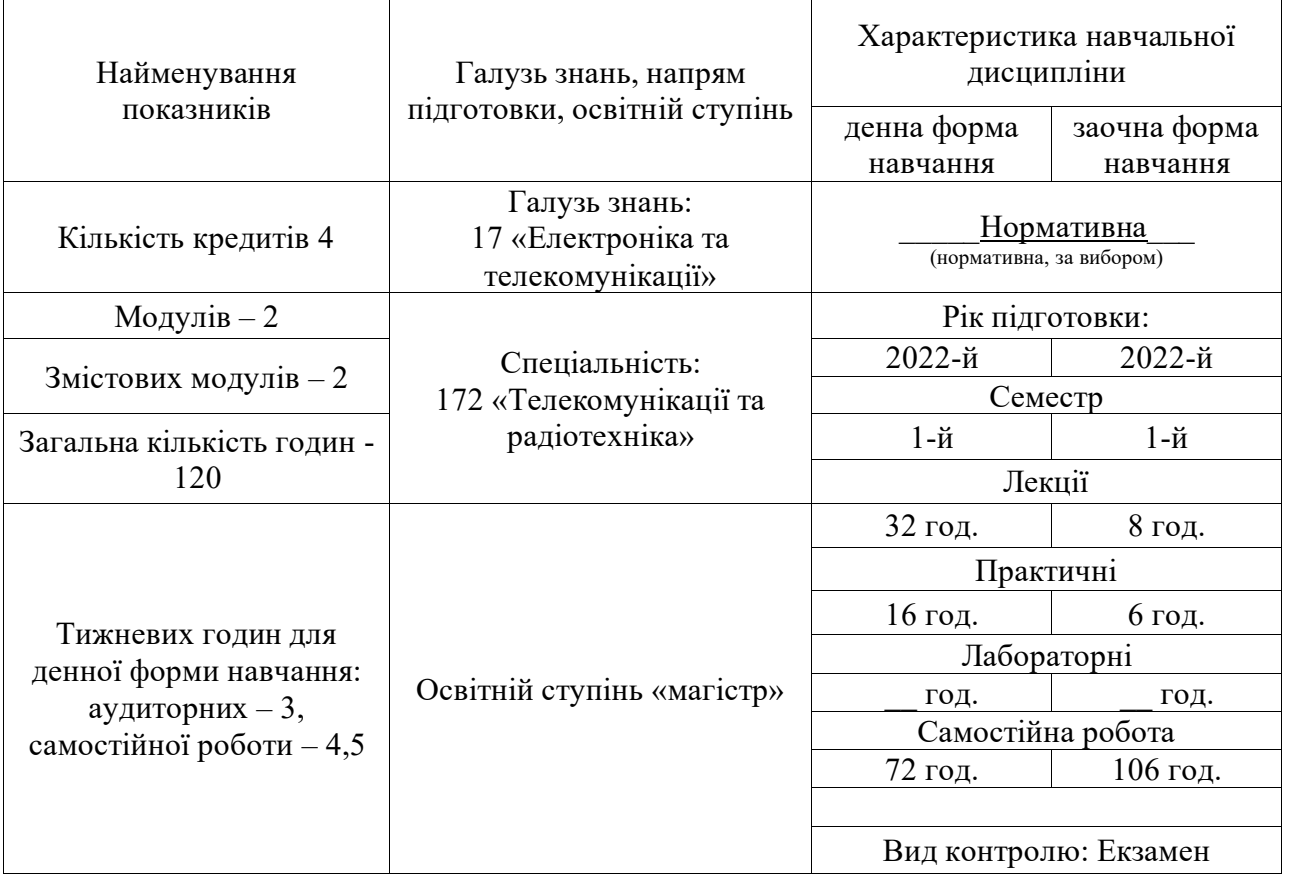

Частка аудиторних занять і частка самостійної та індивідуальної роботи у загальному обсязі годин з навчальної дисципліни становить:

для денної форми навчання - 40 % аудиторних занять, 60 % самостійної та індивідуальної роботи;

для заочної форми навчання 12 % аудиторних занять, 88 % самостійної та індивідуальної роботи.

### 2. Мета та завдання навчальної дисципліни

Метою навчальної дисципліни є освоєння студентами методології та технології аналітичного та імітаційного моделювання при дослідженні, проектуванні й експлуатації радіотехнічних систем, а також методів оптимізації радіоелектронних сигналів і систем.

### Завданнями вивчення навчальної дисципліни  $\epsilon$ :

обґрунтовано обирати ефективно навчитись та застосовувати математичні методи, комп'ютерні технології моделювання, а також технічні підходи для оптимізації телекомунікаційних і радіотехнічних систем. комплексів, технологій, пристроїв та їх компонентів на всіх етапах їх життєвого циклу з метою отримання техніко-економічного виграшу;

застосовувати сучасні методи наукових навчитись досліджень, організації та планування експерименту, комп'ютерних методів та технологій моделювання і обробки отриманих результатів у сфері телекомунікації та радіотехніки, інтерпретувати результати досліджень, оцінювати їх адекватність та ефективність;

- навчитись володіти пакетами аналітичного та імітаційного моделювання, а також середовищами розробки програмного та/або апаратного забезпечення за напрямком професійної діяльності.

Зміст навчальної дисципліни направлений на формування наступних компетентностей, визначених стандартом вищої освіти зі спеціальності 172 «Телекомунікації та радіотехніка»:

ЗК6. Здатність використовувати інформаційні та комунікаційні технології.

СК2. Здатність до реалізації принципів системного підходу при проведенні досліджень процесів, що протікають в телекомунікаційних і радіотехнічних системах, комплексах та пристроях.

СКЗ. Здатність обґрунтовано обирати та ефективно застосовувати математичні методи, комп'ютерні технології моделювання, а також технічні підходи для оптимізації телекомунікаційних і радіотехнічних систем, комплексів, технологій, пристроїв та їх компонентів на всіх етапах їх життєвого циклу з метою отримання техніко-економічного виграшу.

СК5. Здатність розробляти, вдосконалювати та використовувати сучасне програмне, апаратне та програмно-апаратне забезпечення телекомунікаційних та радіотехнічних пристроїв (засобів, систем, комплексів).

Отримані знання з навчальної дисципліни стануть складовими наступних програмних результатів навчання за спеціальністю код спеціальності «Назва спеціальності»:

ПРНЗ. Знати теоретичні основи, принципи побудови і функціонування сучасних та перспективних телекомунікаційних і радіотехнічних систем, комплексів, технологій, пристроїв та їх компонентів;

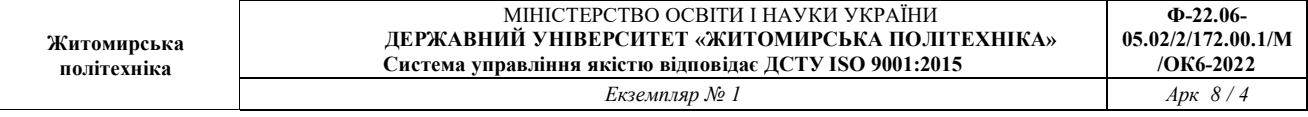

ПРН5. Знати, розуміти та вміти застосовувати сучасні методи наукових досліджень, організації та планування експерименту, комп'ютерних методів та моделювання і обробки отриманих технологій результатів у cobepi телекомунікації та радіотехніки, інтерпретувати результати досліджень, оцінювати їх адекватність та ефективність;

ПРН8. Вміти локалізовувати та оцінювати стан проблемної ситуації на етапах дослідження, проектування, модернізації, впровадження та експлуатації сучасних та перспективних телекомунікаційних і радіотехнічних систем, комплексів, технологій, пристроїв та їх компонентів, формулювати пропозиції щодо її вирішення з усуненням виявлених недоліків;

ПРН9. Володіти мовами програмування загального та спеціалізованого призначення, пакетами аналітичного та імітаційного моделювання, а також середовищами розробки програмного та/або апаратного забезпечення за напрямком професійної діяльності.

## 3. Програма навчальної дисципліни

## Змістовний модуль 1. Основні поняття теорії моделювання та оптимізації. Введення в математичне моделювання.

Тема 1. Поняття моделі та моделювання. Властивості та класифікація моделей. Методи моделювання. Узагальнена методика математичного Адекватність ефективність моделей. Аналітичне моделювання. та моделювання.

Тема 2. Комп'ютерне та імітаційне моделювання. Алгоритми і Особливості Особливості програмування. комп'ютерного моделювання. імітанійного Похибки впастивості статистичного молелювання. та обчислювальних алгоритмів.

# Змістовний модуль 2. Моделювання з використанням математичних пакетів Matlab та MathCad Microsoft Office. Методи оптимізації.

Тема 3. Математичне моделювання. Математичне моделювання в середовищі MathCad. Математичне моделювання в середовищі Matlab. Можливості моделювання та статистичного оброблення в середовищі Microsoft Office

Тема 4. **Математичні** методи оптимізації. Класифікація задач оптимізації. Критерії оптимізації. Оптимізація пристроїв.

## 4. Структура (тематичний план) навчальної дисципліни

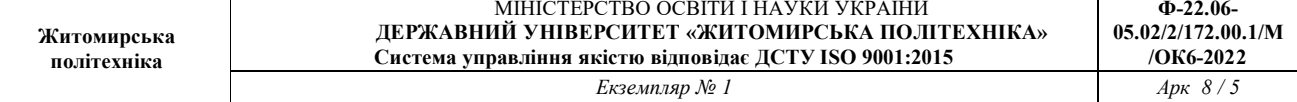

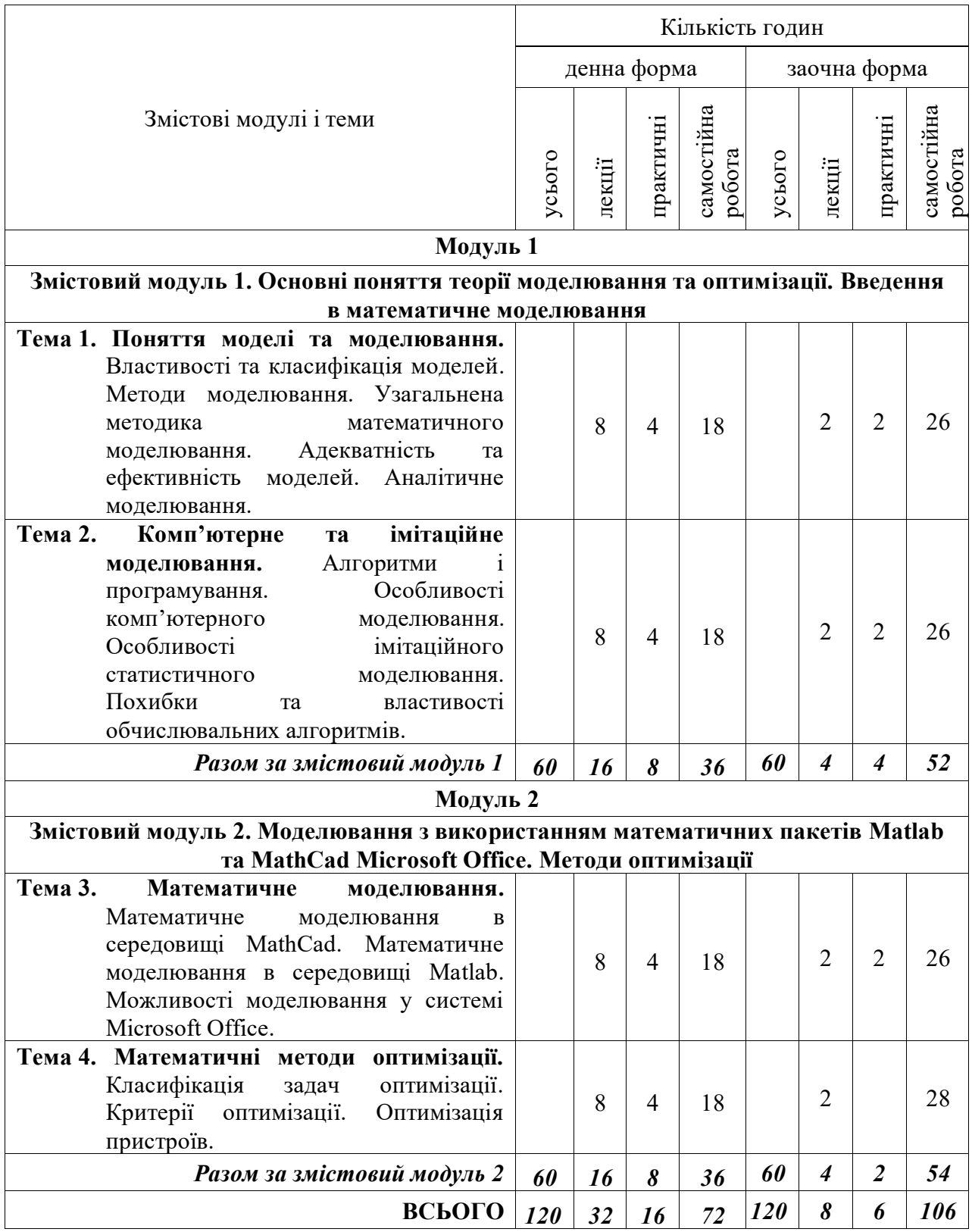

5. Теми практичних (лабораторних) занять

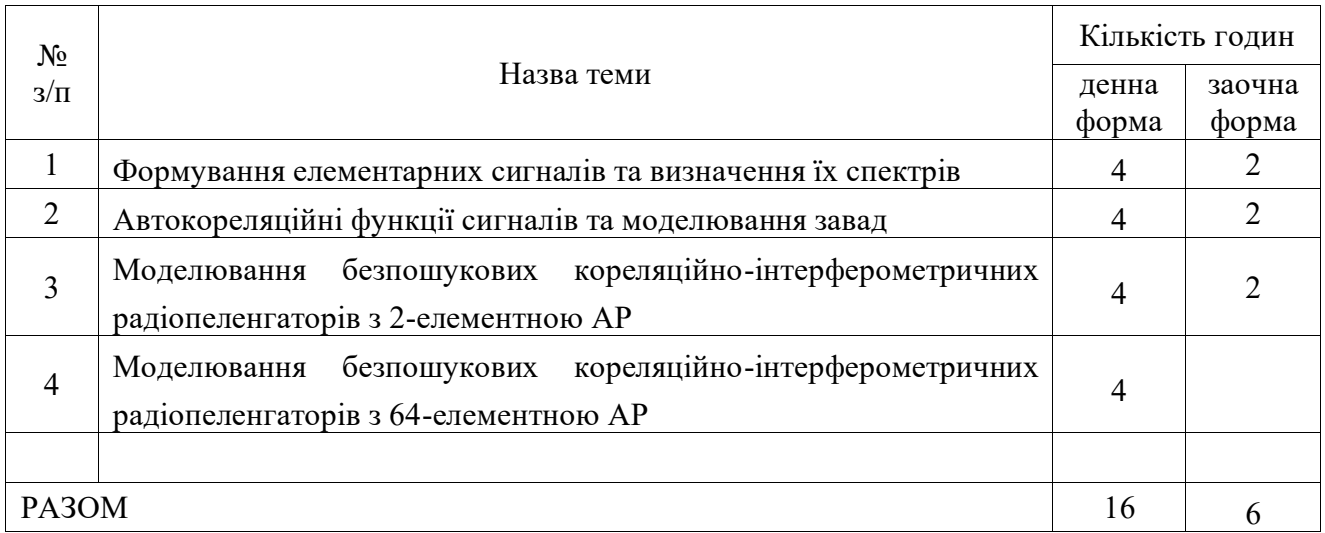

### 6. Завдання для самостійної роботи

## Тема 1. Структурні моделі. Програмні пакети для імітаційного молелювання

1. Усі навчальні елементи: опрацювання лекційного матеріалу, підготовка до лабораторного практикуму, оформлення звітів з лабораторних робіт. Структурні моделі. Графи. Дерева. Анатомія графів. Програмні пакети для імітаційного моделювання. Технологія імітаційного моделювання.

## Тема 2. Статистична обробка даних.

1. Методи обробки експериментальних даних. Апроксимація даних. Статистична обробка даних. Інтерполяція. Чисельне моделювання.

## 7. Індивідуальні завдання

### 8. Методи навчання

Проведення лекцій, практичних робіт, контрольно-модульних робіт, захист звітів з лабораторних робіт, екзамен.

### 9. Методи контролю

Лекційний, контрольно-модульні роботи, звіти з практичних робіт, екзамен.

### 10. Розподіл балів

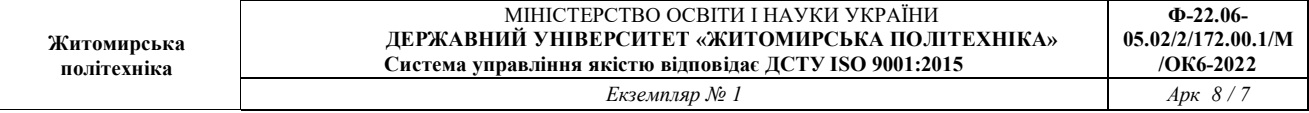

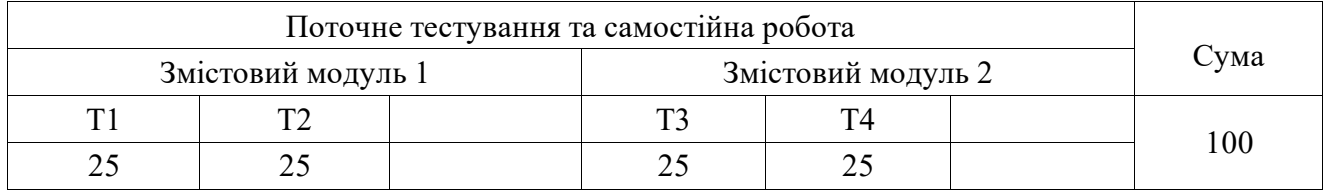

1. За відвідуваня лекційних занять, конспект - 10б.

- 2. Контрольно-модульні роботи:  $2*256 = 506$ .
- 3. Захист звітів з практичних робіт:  $10*46 = 406$ . Всього: 100балів.

#### Шкала опінювання

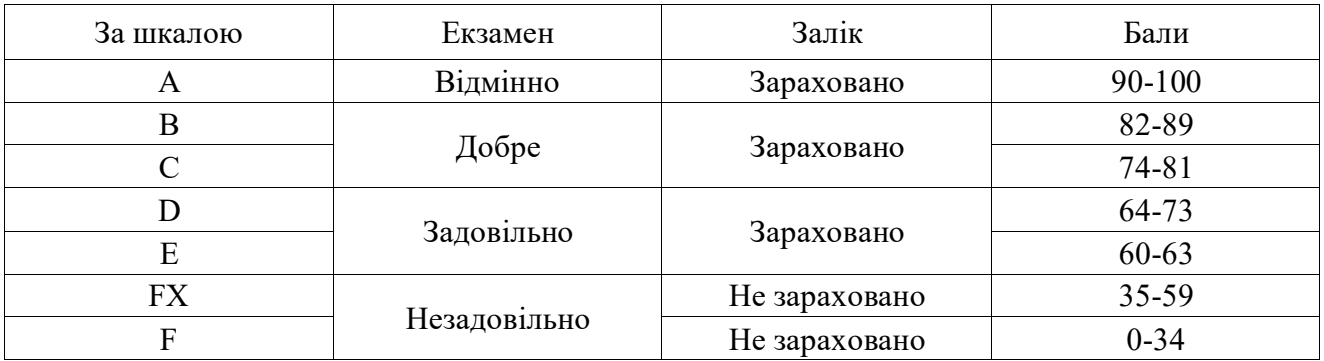

### 11. Рекомендована література

### Основна література

- 1. Комп'ютерне моделювання систем та процесів. Методи обчислень. Частина 1: навчальний посібник / Квєтний Р. Н., Богач І. В., Бойко О. Р., Софина О. Ю., Шушура О.М.; за заг. ред. Р.Н. Квєтного. -Вінниця: ВНТУ, 2012. - 193 с.
- 2. Дубовой В. М. Ідентифікація та моделювання технологічних об'єктів і систем керування: навчальний посібник / В. М. Дубовой.  $-$  Вінниця: ВНТУ, 2012. - 308 с.
- 3. Стеценко, І.В. Моделювання систем: навч. посіб. [Електронний ресурс, текст] / І.В. Стеценко; М-во освіти і науки України, Черкас. держ. технол. ун-т. - Черкаси: ЧДТУ, 2010. - 399 с.
- 4. Волощук Ю.Т. Сигнали та процеси у радіотехніці: Підручник для студентів вищих навчальних закладів. Том  $1-3$ . - Харків: «Компанія CMIT».  $- 2003. - 444c$ .
- 5. Основи математичного моделювання систем і процесів: навч. посіб. – К.: Книжкове вид-во НАУ, 2013. – 201 с.

### Допоміжна література

1. Gonzales R. C. Digital Image Processing Using MATLAB / R.C. Gonzales, R. E. Woods, S. Eddins. - Prentice Hall, Upper Saddle River, NJ,  $2004 - 492$  p.

2. Kvyetnyy R. Basics of Modelling and Computational Methods / R. Kvyetnyy. - Вінниця: ВДТУ, 2007. - 147 с.

3. Image Processing Toolbox For Use with Matlab, User's Guide. Version 3. – The Math Works Inc., 2004. – 775 p.

## 12. Інформаційні ресурси в Інтернеті

Файли дисципліни: https://learn.ztu.edu.ua/course/view.php?id=4829